## 快速运算基础介绍

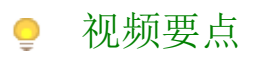

视频为您介绍在仪表板中添加数据运算的基本操作方法以及如何切换数据计算的公式。

## 学习视频

您的浏览器不支持播放此视频。

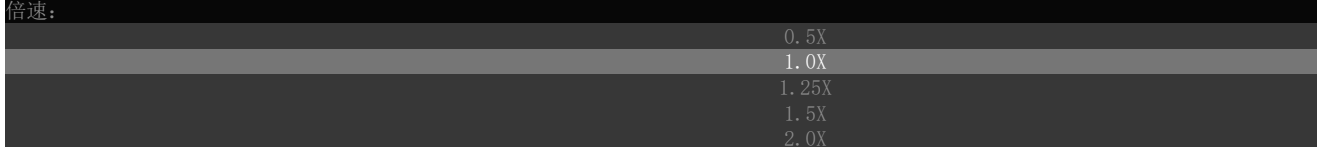